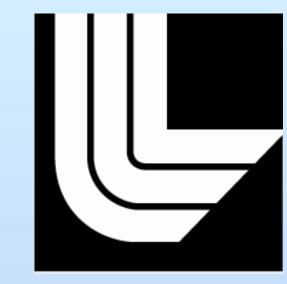

# Webshooter 2.0

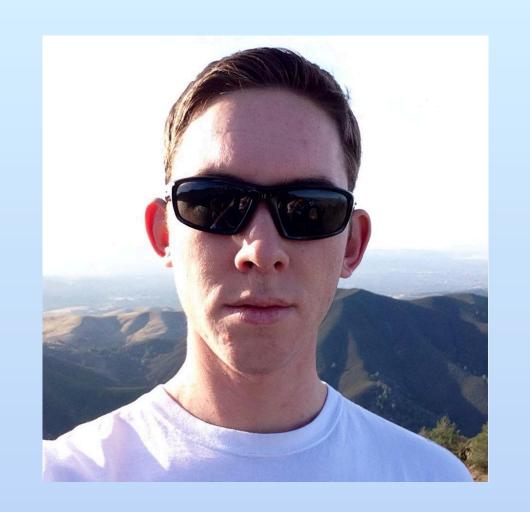

# Learning Web:

- HTML: The standard markup language used to create web pages.
- CSS: Style sheet language used for describing the look and formatting of a document written in a markup language.
- JavaScript: A dynamic computer language used in web browsers to allow client-side scripts and interactions with the user.

### Python:

Worked with python for the first time this summer. Python is an object-oriented language, meaning it builds around objects which have their own attributes and procedures. In this way, python relates to other languages I have had more experience with, such as C, C++, and Java. However, python is a higher level language than those I have previously worked with, meaning it abstracts farther away from the details of the computer.

Brandon Pitts
http://github.com/bjpitts
UC San Diego

Mentor:
Matthew Harris
http://github.com/mattben
Lawrence Livermore National Laboratory

#### O.I refoodsdeW

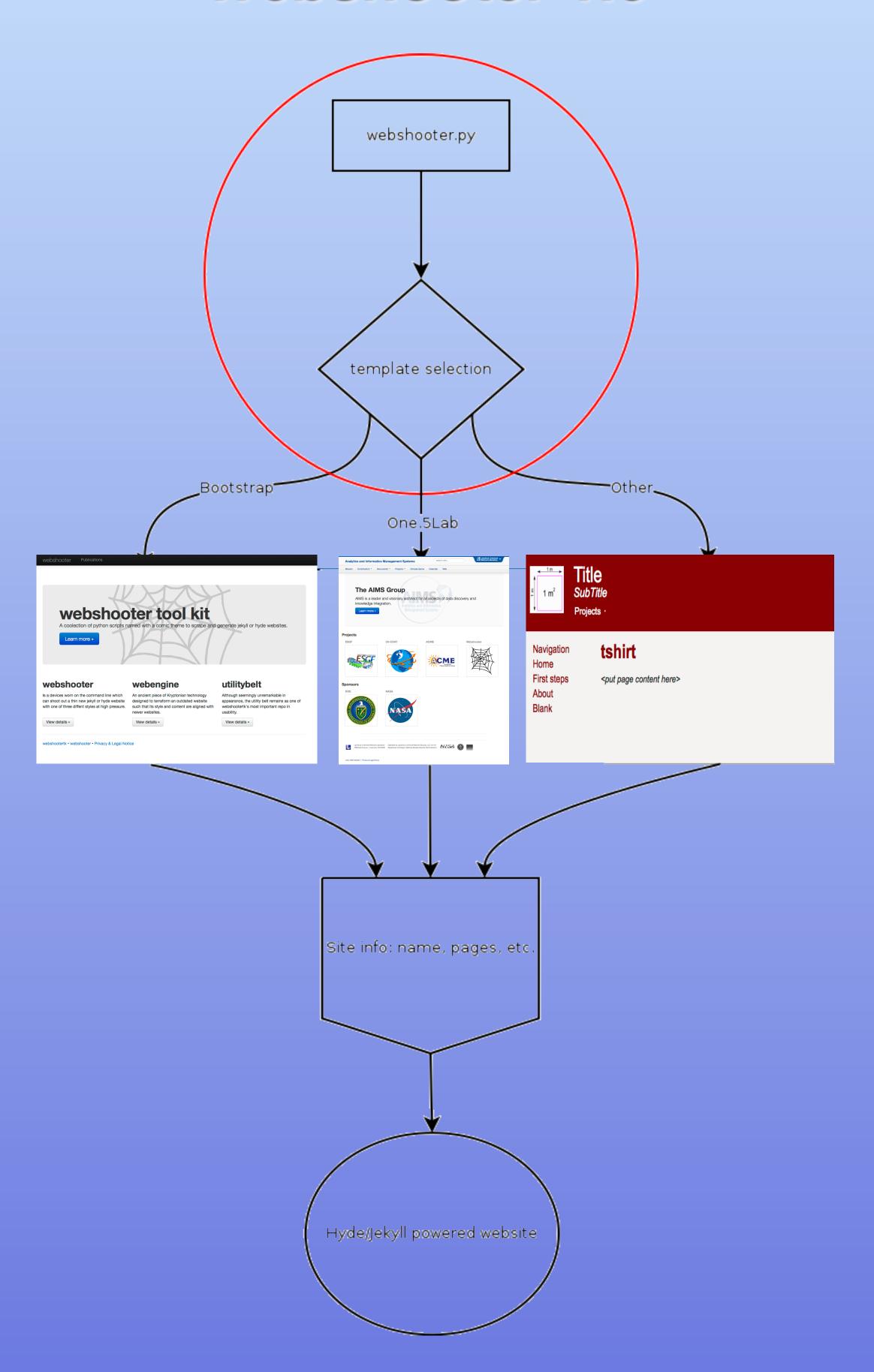

## Changes in Webshooter 2.0

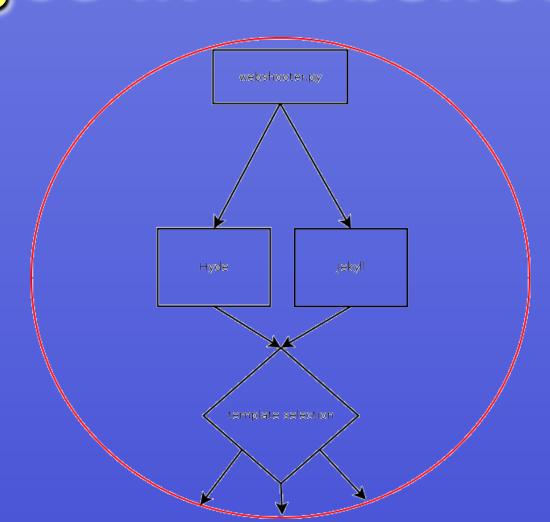

#### Dynamic Website Creation:

- Hyde: static website generator written in python which uses html documents to create a site. I practiced with this technology by using it to create a website and webpage templates for it.
- Jekyll: static website generator which uses markdown files to create a site. I also created templates for Jekyll and used it to create websites.
- Webshooter: webshooter could already be used with hyde to create multiple types of websites including bootstrap and one.5lab. I helped to add Jekyll functionality to webshooter.

#### Summary of Experiences:

- 1. Learned the setup process for virtual machines and installing needed programs on Ubuntu.
- 2. Learned more about Git repositories.
- 3. Learned web languages such as HTML, CSS, and JavaScript.
- 4. Designed a personal website at bjpitts.github.io.
- 5. Fixed errors on the UV-CDAT GitHub pages at https://github.com/UV-CDAT.
- 6. Created templates for Jekyll/Hyde and used webshooter at https://github.com/webshootertk.
- 7. Started learning python.
- 8. Fixed error in webshooter for use with Jekyll.
- 9. Helped create a site for webshooter at webshootertk.github.io.